### **Exceptions and Processes**

Samira Khan April 18, 2017

### Control Flow • Processors do only one thing: From startup to shutdown, a CPU simply reads and executes (interprets) a sequence of instructions, one at a time This sequence is the CPU's control flow (or flow of control) inst<sub>2</sub> inst<sub>3</sub> ... inst<sub>n</sub>

### Altering the Control Flow

- Up to now: two mechanisms for changing control flow:
  - Jumps and branches
  - Call and return React to changes in  ${\it program\ state}$
- Insufficient for a useful system:
   Difficult to react to changes in system state
   Data arrives from a disk or a network adapter
   Instruction divides by zero

  - User hits Ctrl-C at the keyboard
  - · System timer expires
- System needs mechanisms for "exceptional control flow"

#### **Exceptional Control Flow**

- Exists at all levels of a computer system
- · Low level mechanisms
  - - Change in control flow in response to a system event (i.e., change in system state)
       Implemented using combination of hardware and OS software
- Higher level mechanisms
  - 2. Process context switch

    - Implemented by OS software and hardware timer
       Overlaps execution with useful work from other process
  - 3. Signals
    - Implemented by OS software

# Today • Exceptional Control Flow • Exceptions • Processes • Process Control

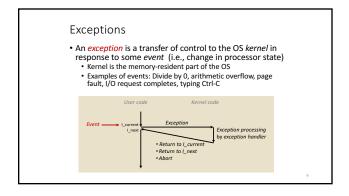

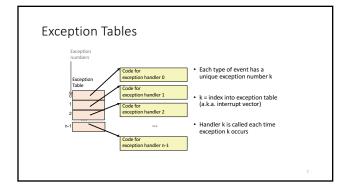

### Running the Exception Handler Hardware saves the old program counter Identifies location of exception handler via table Then jumps to that location OS code can save registers, etc.

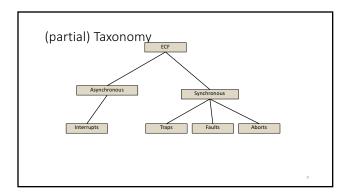

#### Asynchronous Exceptions (Interrupts)

- Caused by events external to the processor
  - Indicated by setting the processor's interrupt pin
  - Handler returns to "next" instruction
- Examples:

  - Timer interrupt
     Every few ms, an external timer chip triggers an interrupt
     Used by the kernel to take back control from user programs
     I/O interrupt from external device

    - Hitting Ctrl-C at the keyboard
       Arrival of a packet from a network
       Arrival of data from a disk

### **Synchronous Exceptions**

- Caused by events that occur as a result of executing an instruction:

  - Traps
     Intentional
     Examples: system calls, breakpoint traps, special instructions
     Returns control to "next" instruction

  - Unintentional but possibly recoverable
     Examples: page faults (recoverable), protection faults (unrecoverable), floating point exceptions
     Either re-executes faulting ("current") instruction or aborts
  - - Unintentional and unrecoverable
  - Examples: illegal instruction, parity error, machine check
     Aborts current program

Note on Terminology

- Real world does not use consistent terms for exceptions
- We will follow textbook's terms in this course
- However, in real world:
  - 'interrupt' meaning what we call 'exception' (x86)
  - · 'exception' meaning what we call 'fault'
  - 'fault' meaning what we call 'fault' or 'abort' (ARM)
  - ... and more

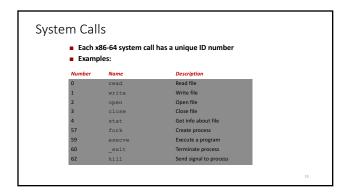

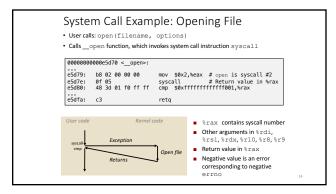

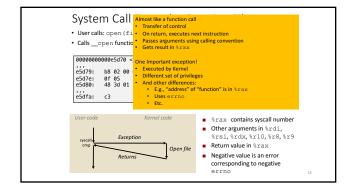

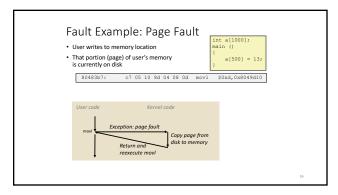

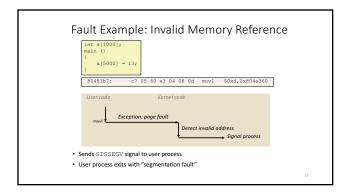

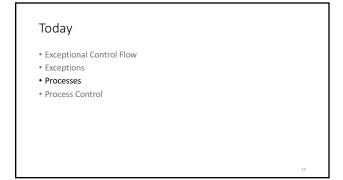

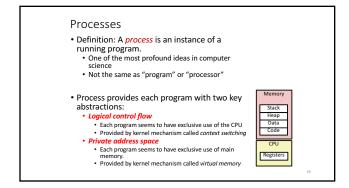

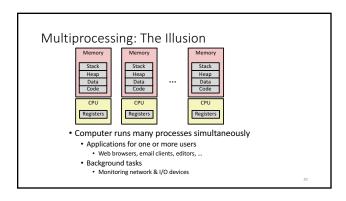

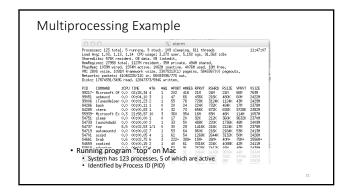

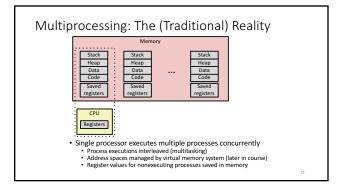

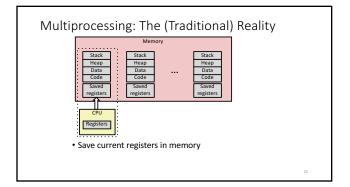

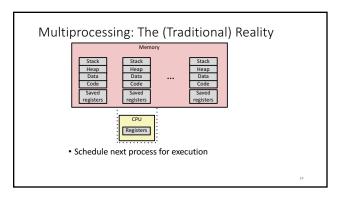

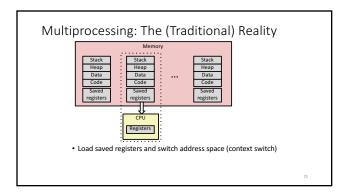

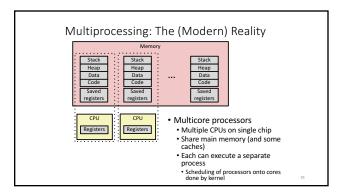

# Concurrent Processes • Each process is a logical control flow. • Two processes run concurrently (are concurrent) if their flows overlap in time • Otherwise, they are sequential • Examples (running on single core): • Concurrent: A & B, A & C • Sequential: B & C Time

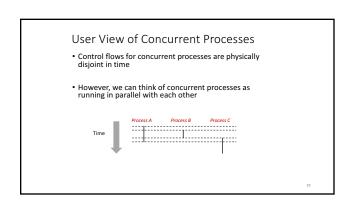

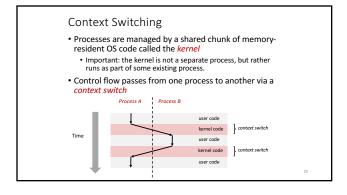

### Context • all registers values • %rax %rbx, ..., %rsp, ... • condition codes • program counter • i.e. all visible state in your CPU except memory

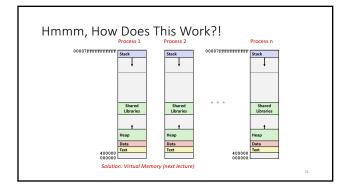

### all registers values %rax %rbx, ..., %rsp, ... condition codes program counter address space: map from program to real addresses

### Today

- Exceptional Control Flow
- Exceptions
- . D.....
- Process Control

33

### System Call Error Handling

- On error, Linux system-level functions typically return -1 and set global variable errno to indicate cause.
- Hard and fast rule:
  - You must check the return status of every system-level function
  - Only exception is the handful of functions that return void
- Example:

```
if ((pid = fork()) < 0) {
   fprintf(stderr, "fork error: %s\n", strerror(errno));
   exit(-1);</pre>
```

34

### 

### Creating and Terminating Processes

From a programmer's perspective, we can think of a process as being in one of three states

- Running
  - Process is either executing, or waiting to be executed and will eventually be scheduled (i.e., chosen to execute) by the kernel
- - Process execution is *suspended* and will not be scheduled until further notice (next lecture when we study signals)
- Terminated
  - Process is stopped permanently

### **Terminating Processes**

- Process becomes terminated for one of three reasons:
- Receiving a signal whose default action is to terminate (next lecture)
  - Returning from the main routine Calling the exit function
- void exit(int status)

  - Terminates with an exit status of status
     Convention: normal return status is 0, nonzero on error
  - Another way to explicitly set the exit status is to return an integer value from the main routine
- exit is called once but never returns.

#### **Creating Processes**

- Parent process creates a new running child process by calling fork
- int fork(void)
  - Returns 0 to the child process, child's PID to parent
  - Child is *almost* identical to parent:
     Child get an identical (but separate) copy of the parent's virtual address space.

    - Child has a different PID than the parent
- fork is interesting (and often confusing) because it is called *once* but returns *twice*

fork Example Call once, return twice main(int argc, char\*\* argv) ■ Concurrent execution Can't predict execution order of parent and child pid = Fork();
if (pid == 0) { /\* Child \*/
 printf("child : x=%d\n", ++x);
 return 0;

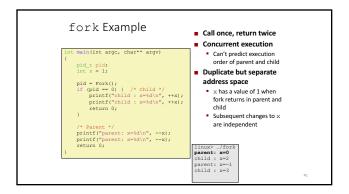

```
fork Example
                                                       ■ Call once, return twice
    main(int argc, char** argv)
                                                       ■ Concurrent execution

    Can't predict execution

   pid = Fork();
if (pid == 0) { /* Child */
    printf("child : x=%d\n", ++x);
    return 0;
                                                                order of parent and child
                                                       ■ Duplicate but separate
                                                           address space

    x has a value of 1 when
fork returns in parent and

   /* Parent */
printf("parent: x=%d\n", --x);
return 0;
                                                                child

    Subsequent changes to x

                                                               are independent

    stdout is the same in
both parent and child

      linux> ./fork
parent: x=0
child : x=2
```

## Modeling fork with Process Graphs • A process graph is a useful tool for capturing the partial ordering of statements in a concurrent program: • Each vertex is the execution of a statement • a -> b means a happens before b • Edges can be labeled with current value of variables

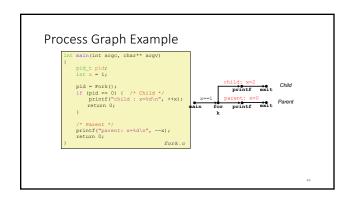

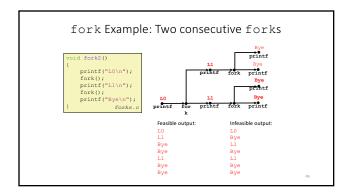

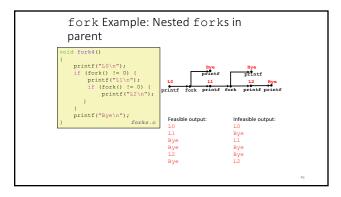

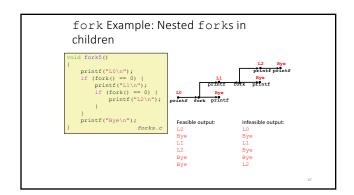

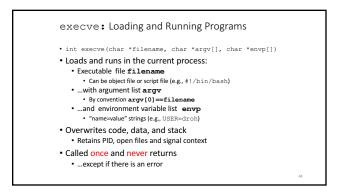

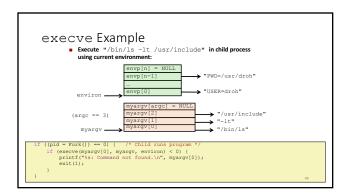

#### Summary

- Exceptions
  - Events that require nonstandard control flow
  - $\mbox{ }^{\textstyle \cdot}$  Generated externally (interrupts) or internally (traps and faults)
- Processes
  - At any given time, system has multiple active processes
  - Only one can execute at a time on any single core
  - Each process appears to have total control of processor + private memory space

sn.

### Summary (cont.)

- Spawning processes
  - Call fork
  - One call, two returns
- Process completion
  - $\bullet \ {\sf Call} \ {\tt exit}$
- One call, no return
- Loading and running programs
  - Call execve (or variant)
  - One call, (normally) no return

**Exceptions and Processes** 

Samira Khan April 18, 2017